## **Connecting SPI Based LCD Panels**

The SPI based display controllers share the Micromite's SPI interface with the touch controller (if present) and the BASIC program running on the Micromite. Sharing the SPI channel is essentially transparent to the BASIC program – see the description of the SPI communications function (Appendix D in the "Micromite Manual") for a description of how to do this.

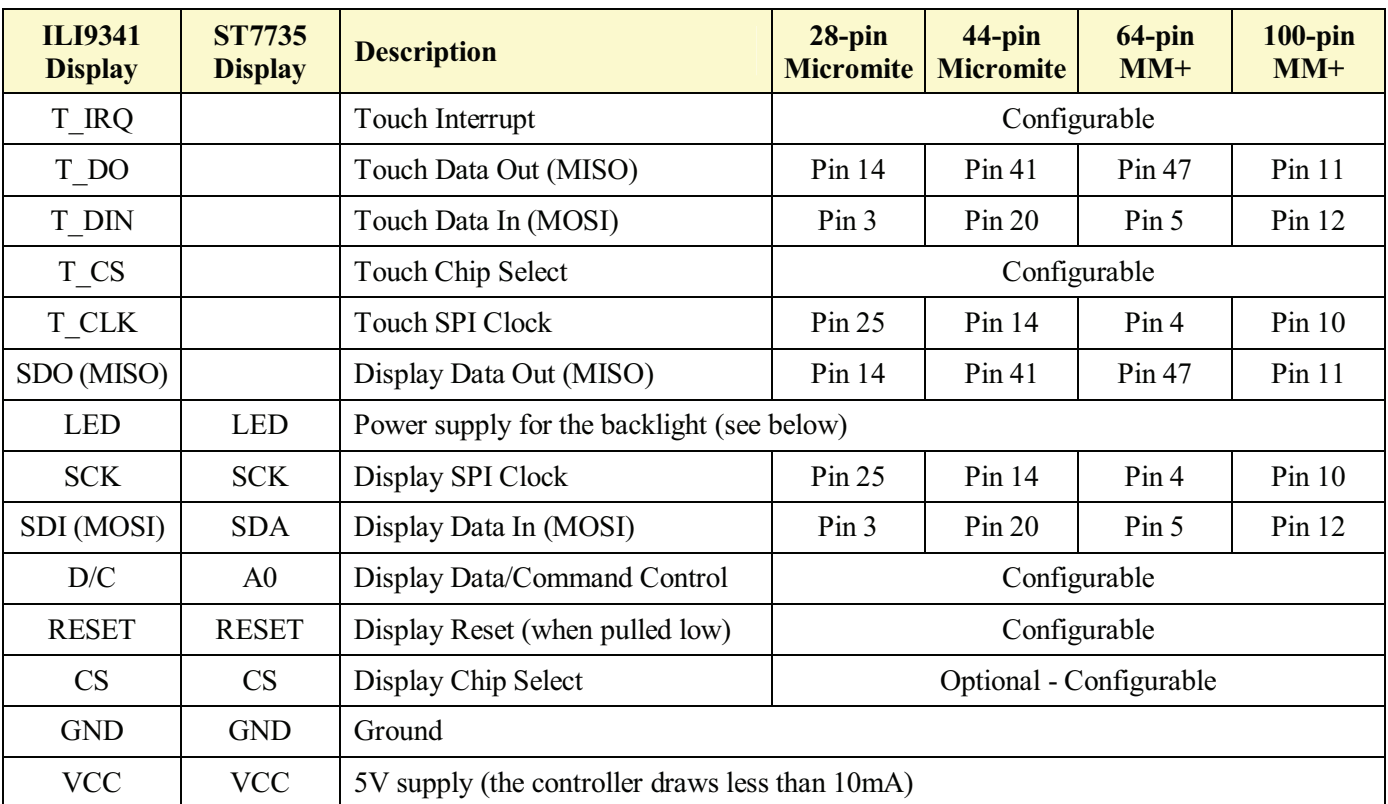

The following table lists the connections required between the LCD display board and the Micromite:

Where a Micromite connection is listed as "configurable" the specific pin should be specified with the OPTION LCDPANEL or OPTION TOUCH commands (see below).

The backlight power (the LED connection) should be supplied from the main 5V supply via a current limiting resistor. Typical values for this resistor are:

ILI9341 based display: 18Ω for a current of about 63mA.

ST7735 based display:  $39\Omega$  for a current of about 30mA.

The value of this resistor can be varied to reduce the power consumption or to provide a brighter display.

**Important:** Care must be taken with display panels that share the SPI port between a number of devices (display controller, touch, etc). In this case all the Chip Select signals must be configured in MMBasic or disabled by a permanent connection to 3.3V. If this is not done any unconnected Chip Select pins will float causing the wrong controller to respond to commands on the SPI bus.

## **Micromite Plus only.**

On the Micromite Plus the second SPI channel (SPI2) is used to communicate with the display and touch controllers. It is also used by the SD Card interface if implemented. If any of these features are enabled on the Micromite Plus SPI2 will also be unavailable to BASIC programs (it can use the first SPI channel instead).

## **Configuring an SPI Based LCD Panel**

To use the display MMBasic must be configured using the OPTION LCDPANEL command which must be entered at the command prompt (not in a program).

The syntax is:

```
OPTION LCDPANEL controller, orientation, D/C pin, reset pin [,CS pin]
```
Where:

'controller' can be either ILI9341, ST7735 or ILI9163 on the **Micromite Plus** or just ILI9341 on the standard (28 and 44-pin) Micromite.